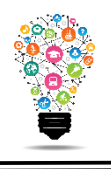

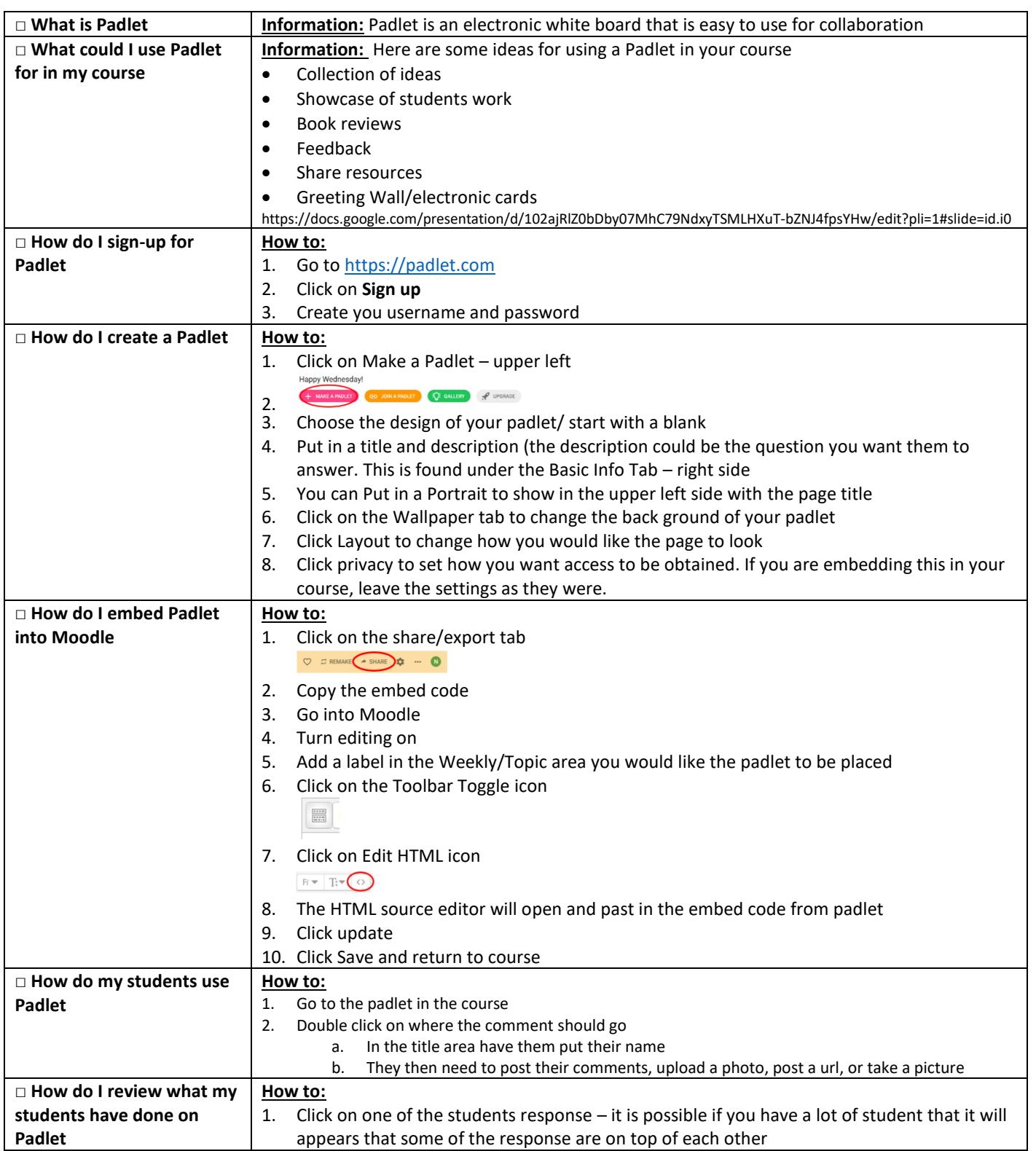

Center for Digital Learning and Instructional Technology

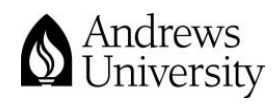

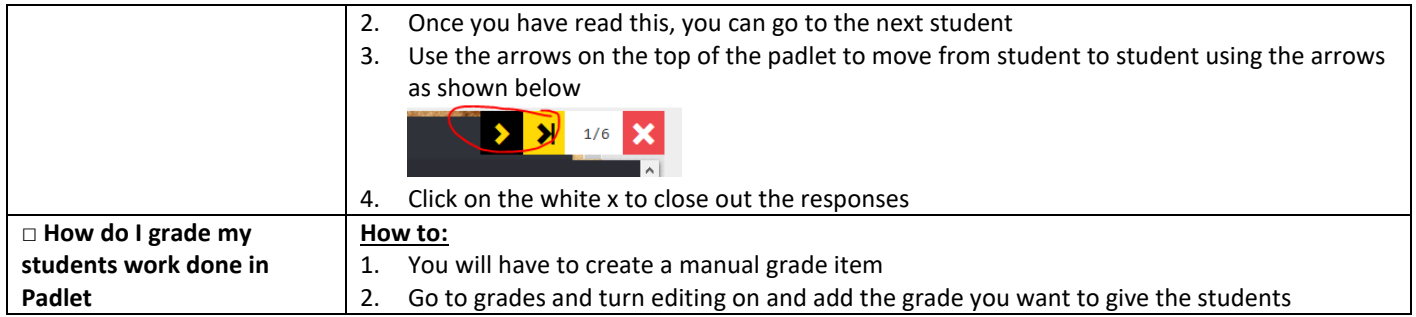

Center for Digital Learning and Instructional Technology

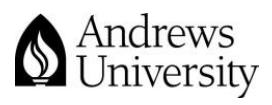